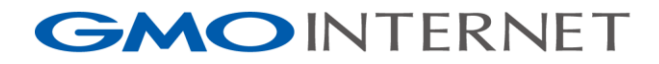

## 見抜く力を!データを見て対策を考える (権威サーバ)

Internet Week 2016 2016/12/01 GMOインターネット株式会社 永井祐弥

Copyright © GMO Internet, Inc. All Rights Reserved.

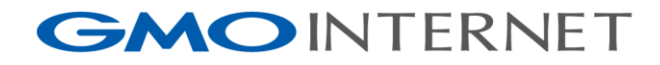

# 本日のアジェンダ

- 自己紹介
- データとは?
- データの取り方
- データを見てますか?
- データを見て対策を考える
- まとめ
- おまけ

1

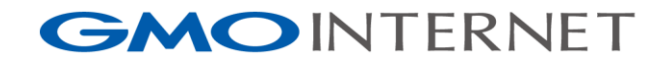

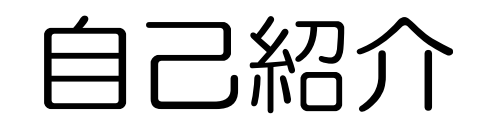

名前

永井 祐弥(ながい ゆうや)

所属

GMOインターネット株式会社 システム本部 インフラサービス開発部

担当

2012年にGMOインターネットへ入社。お名前.com、 ConoHa、Z.comのDNSや、GMOインターネットグ ループ会社でレジストリシステムのDNSなど、DNS関 連サービスの開発、運用を担当

2

**GMOINTERNET** 

GMOインターネットって?

このようなサービスを提供しています – ドメイン名事業「お名前.com」「Z.com Domain」 – サーバ事業「ConoHa」「Z.com Cloud」など

## DNSサービスの種類も多数

- 権威DNSサーバ
	- レンタルDNS(85万ゾーン、760万レコード)
	- セカンダリDNS(7千ゾーン)
	- ドメインパーキング
- キャッシュDNSサーバ
	- VPS向け(6万サーバ)

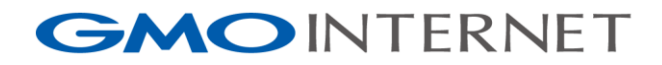

データとは?

- データの主な意味(辞書から引用) – データ、資料、(観察や実験による)事実、知識、情報
- データに含まれるもの
	- データログ
	- 統計情報
	- 分析レポート
- データから得られるもの
	- 稼働状況
	- 需要予測
	- 攻撃兆候

4

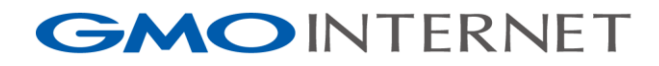

- ネームサーバのロギング機能
	- BIND 9.x系
		- クエリログあり (File、Syslog)
	- PowerDNS 3.x系
		- クエリログあり(Syslogのみ)
	- NSD
		- クエリログなし
	- KnotDNS
		- クエリログなし
- 監視においても重要な役割
- 但しクエリログはパフォーマンスに影響する

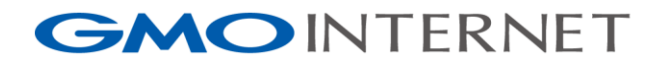

- ネットワークパケットキャプチャ
	- DNS statistics collector (DSC)
	- Men & Mice DNS Traffic Monitor
	- momentum DNS viewer
- アプリケーションの種類に依存しない
	- クエリログが取れないNSDやKnotDNSでも動作 – パフォーマンスに影響しない
	- データ取得環境をネームサーバと分けて用意出来る
- フラグメントパケットや、キャプチャを設置す る箇所によっては拾いきれない場合あり

**GMOINTERNET** 

- dnstap
	- high speed DNS logging without packet capture
- 対応済みアプリケーション
	- BIND 9.11
	- Unbound 1.5
	- KnotDNS 2.x
- 対応計画中 – NSD
	- PowerDNS

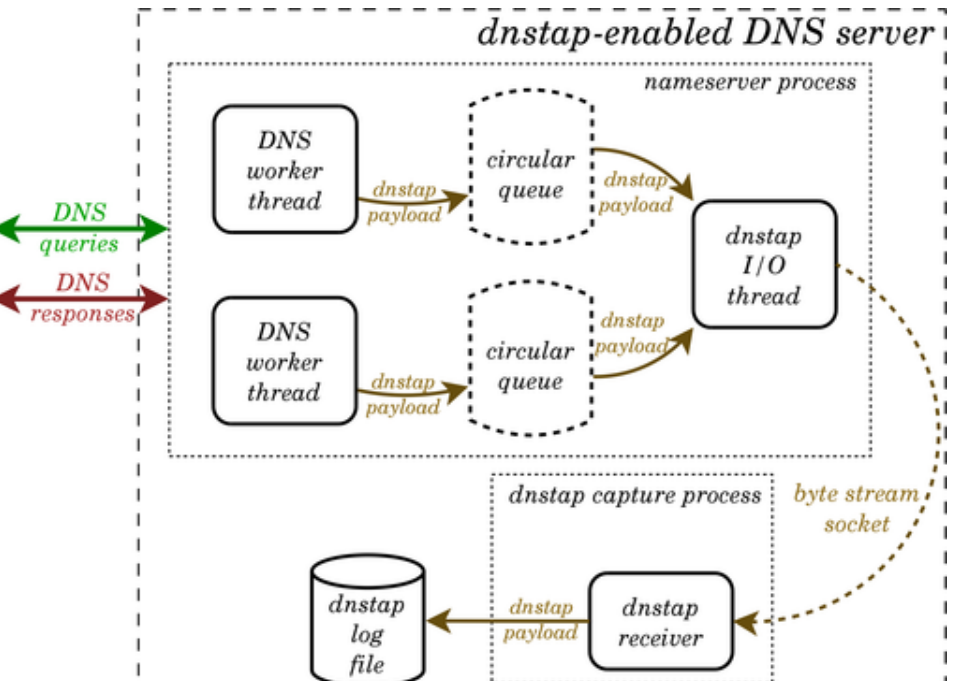

**GMOINTERNET** 

- Nagios、Munin、Cactiなどリソース監視を目的 としたツール類
	- ネットワークの帯域、サーバのCPU、メモリ、ディス クI/Oが不足していると、期待しているパフォーマンス が十分に発揮しない場合がある
- 外部モニタリングサービス
	- 外部ネットワークから到達性や遅延などを監視
	- SLAを保証するDNSサービスでは必須

8

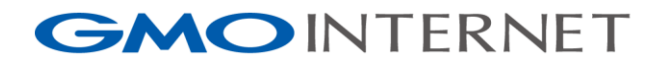

# データを見てますか?

- そもそもログを取っていない…
	- ログの存在を知らなかった
	- ログの取り方がわからない
	- ログを取りたいけど取れない
	- ログなんて必要ない!(キリッ
- ログは取ってるけど…
	- 見方がわからない
	- 見る頻度が少ない
	- 見たいけど見れない
	- 見る必要なんてない!(キリッ

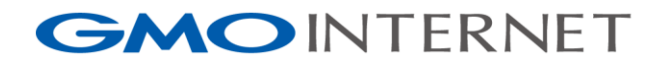

# データを見てますか?続き

- 余程の事がない限りDNSサーバは動き続ける – 異常が発生しないと気がつかない
- 異常のしきい値は一定ではない – 監視ツールで全てをカバーするのは難しい
- 日頃からクエリの傾向を掴んでおくことが大切 – 「いつもと違う」を感じられるようになること

**GMOINTERNET** 

# データを見てますか?続き

- 見るべきポイント
	- ピーク時のデータ
		- クエリ数がキャパシティを超えそうになっていませんか?
		- リソース (CPU/メモリ/帯域/…) は足りていますか?
	- 応答ステータス(RCODE)
		- SERVFAIL/REFUSEDなど増えていませんか?
		- NOERRORでもANYレコードばかり来ていませんか?

### – ログ

• エラーメッセージが記録されていませんか?

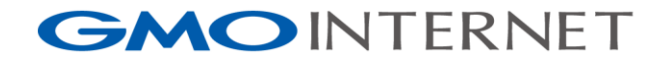

データを見て対策を考える

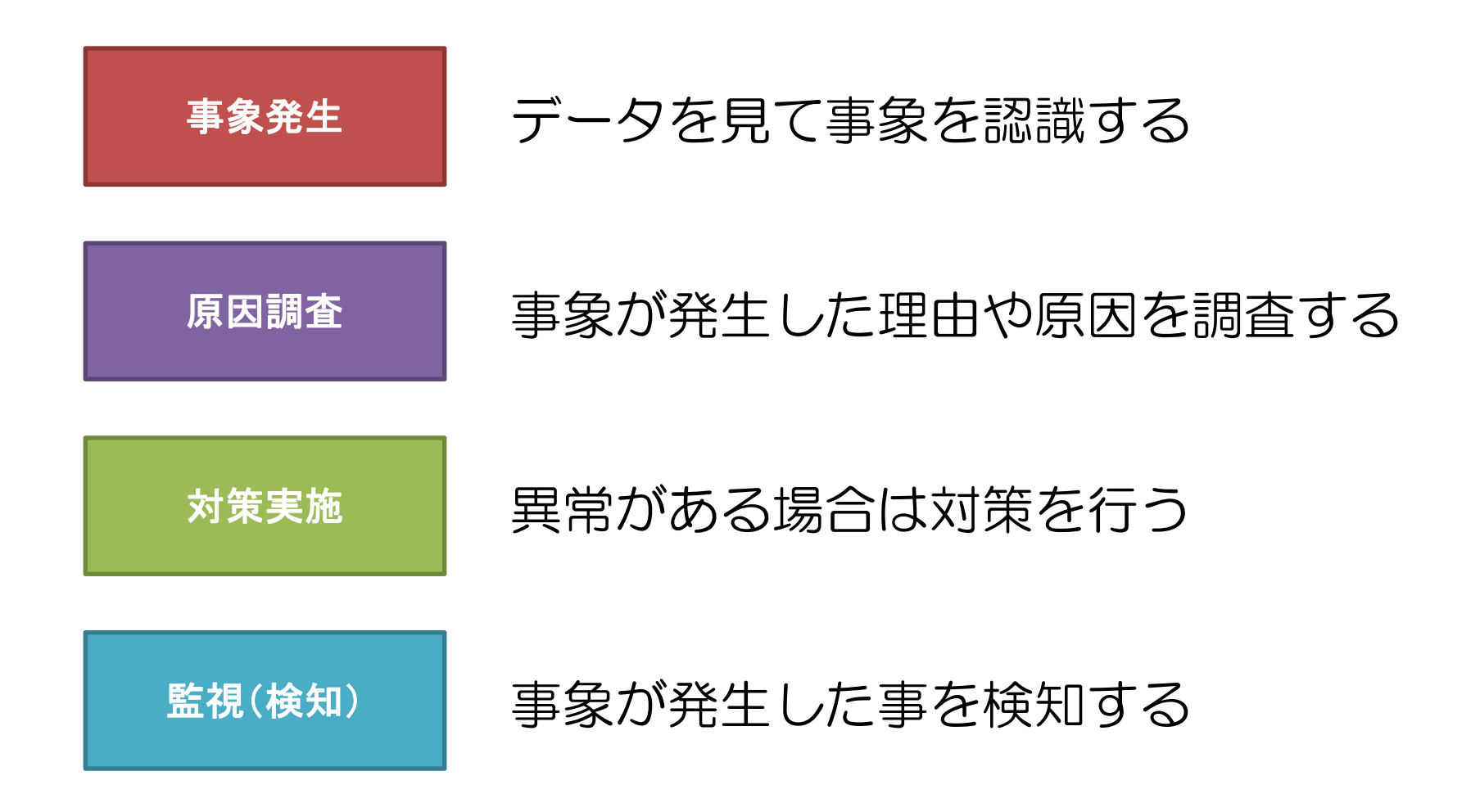

Copyright © GMO Internet, Inc. All Rights Reserved.

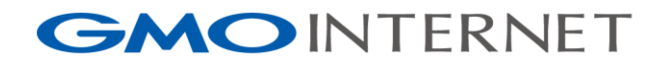

# データを見る前の注意事項

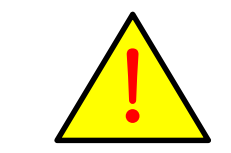

- これから紹介する内容は架空のネームサー バの出来事です
- 実在するDNSサービスやネームサーバと は一切関係ありません
- グラフはDSCのデータを元に話を進めま す

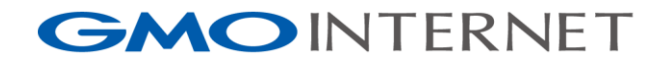

# データを見る(ケース1)

## • 権威DNSサーバがRCODEを SERVFAIL/REFUSEDで返すケース

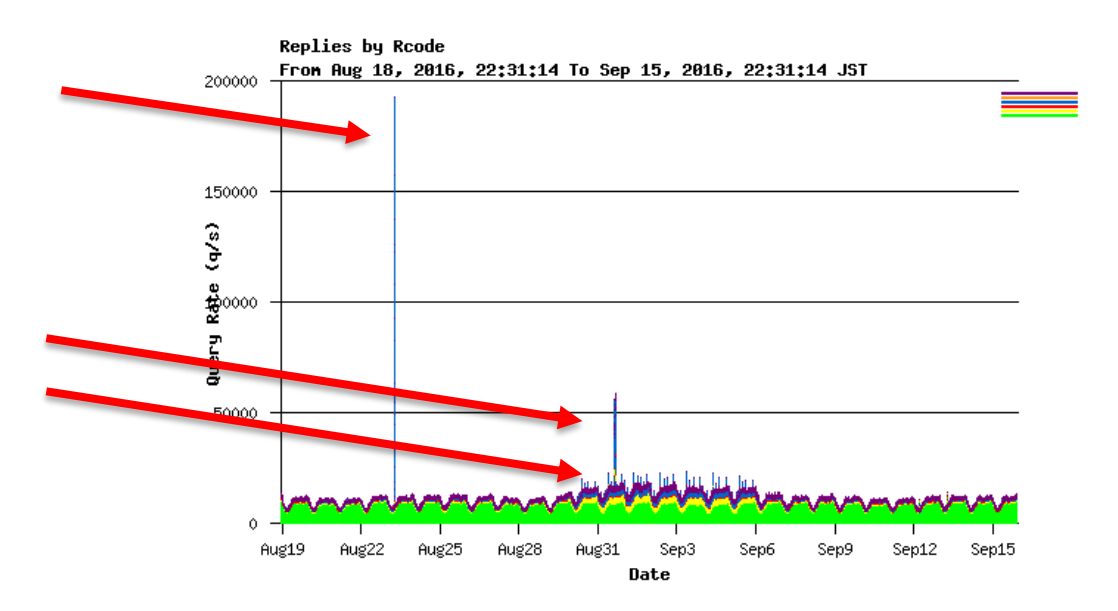

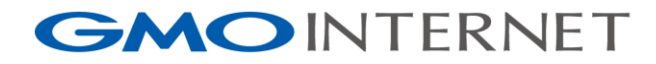

# データを見る(ケース1)

- 原因
	- Lame Delegation
	- 理由は様々だがこの権威DNSサーバからゾーンが削 除された
	- 消えたレコードを求めてクエリが増加
- 傾向
	- メールサービス関係は特に注意が必要 – 退蔵されるドメイン名に多い傾向がある

**GMOINTERNET** 

# データを見る(ケース1)

- 対策
	- ネームサーバ情報を変更、あるいは削除
	- ゾーンを設定する(ネガティブキャッシュさせる)
		- SOAレコード、NSレコードがあればよい
		- プライベートネットワークで使われていることもあるので注意
- 検知
	- 統計情報を出してREFUSED/SERVFAILのカウント 値を計測する
	- DSCならRcodesのグラフを参照する

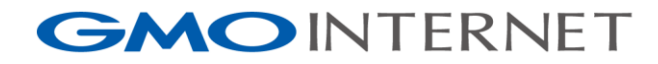

# データを見る(ケース2)

- 権威DNSサーバがRCODEをNXDOMAINで返 すケース
- ランダムサブドメイン名で大量のクエリ

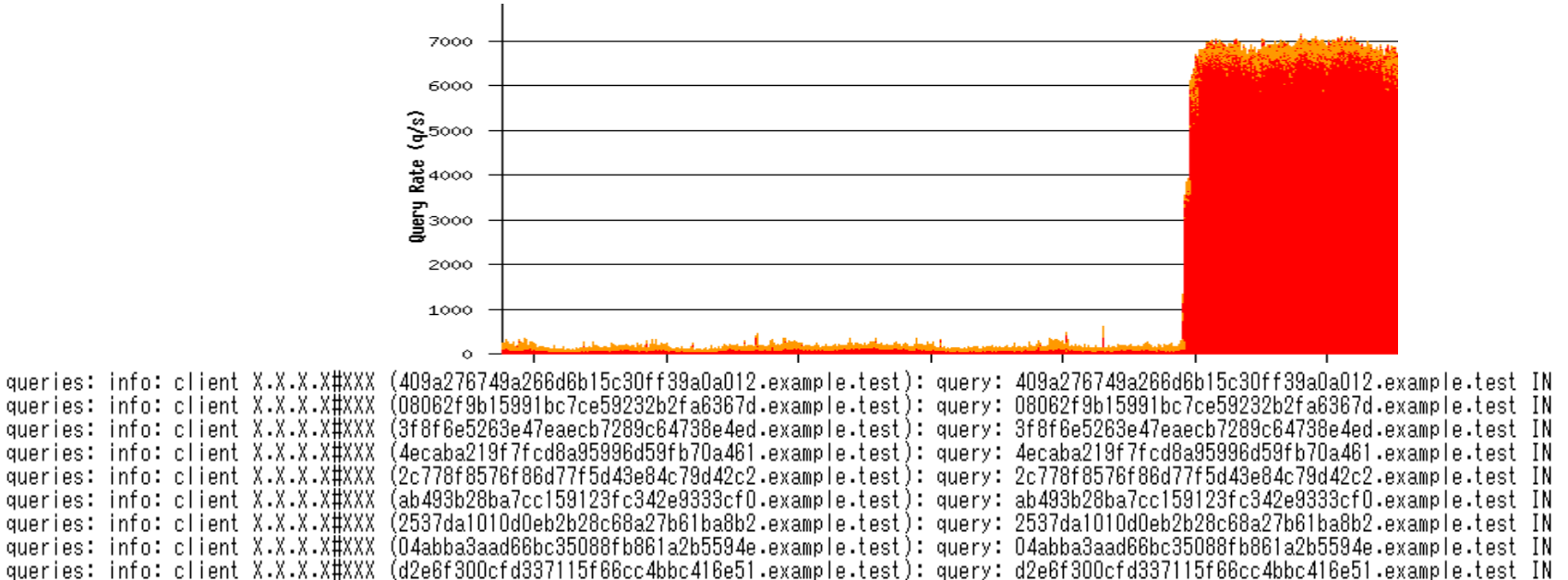

queries: info: client X.X.X.X#XXX (18d94981e1f4be7f59a511c9d08cae84.example.test): query: 18d94981e1f4be7f59a511c9d08cae84.example.test IN

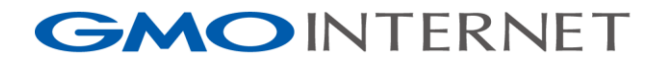

# データを見る(ケース2)

- 原因
	- 水責め攻撃
	- キャッシュDNSサーバも辛いけど、権威DNSサーバ も辛い
	- 権威DNSサーバは異常なクエリをIPアドレスでフィ ルタしてはいけない
		- キャッシュDNSサーバからの正常なクエリも落としてしまう
- 傾向
	- 不定(ある日、突然)
	- SNSに犯行声明が投稿される場合もある

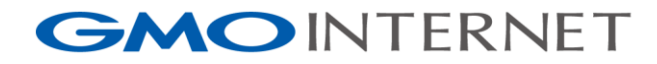

# データを見る(ケース2)

- 対策
	- 退避用の権威DNSサーバを用意して、水責め攻撃を受 けているドメイン名をそちらに誘導する

• DNSサーバ引っ越しの原理を応用

- ネームサーバの変更/削除を行う
	- 権威DNSサーバがどう頑張っても耐えられない場合の緊急手段
	- 元に戻すことを考えると合理的ではない
- 検知
	- qps(query per second)の増加を検知する
	- DSCなら以下のグラフを参照する
		- By nodes
		- 2nd Level Domains / 3rd Level Domains

**GMOINTERNET** 

# データを見る(ケース3)

• 事象

- Slaveのネームサーバ(BIND 9)が起動するまでに 時間がかかる
- あるいはゾーン転送を始めるまでに時間がかかる
- rndcコマンドで状態を見てみると…

root@server:~# rndc status version: 9.9.x number of zones: 12345 debug level: 0 xfers running: 100 xfers deferred: 0 soa queries in progress: 4321 recursive clients: 0/0/1000

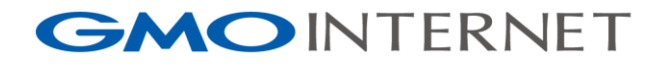

# データを見る(ケース3)

- 原因
	- ゾーン転送処理中のキューがMasterのネームサーバ が応答しない等の理由でタイムアウトを待っている
	- タイムアウトが解消されないと次のゾーン転送処理が 開始されない
- 傾向
	- 多数のMasterや、ゾーンが登録されるような環境で 発生しやすい

**GMOINTERNET** 

# データを見る(ケース3)

- 対策
	- 不要なゾーンを設定ファイルから定期的に削除する
	- チューニングを行う
		- タイムアウトを短くする
			- max-transfer-time-in、max-transfer-idle-in
		- 同時ゾーン転送数を大きくする
			- transfers-in、transfers-per-ns、tcp-clients
		- ゾーンの更新頻度を下げる
			- min-refresh-time, min-retry-time
- 検知
	- rndc status
		- soa queries in progressが増えすぎていないか

**GMOINTERNET** 

# データを見る(ケース4)

- 事象
	- 毎日決まった時間に大量のクエリが届く
	- クエリログを見るとリスト検索しているような形跡

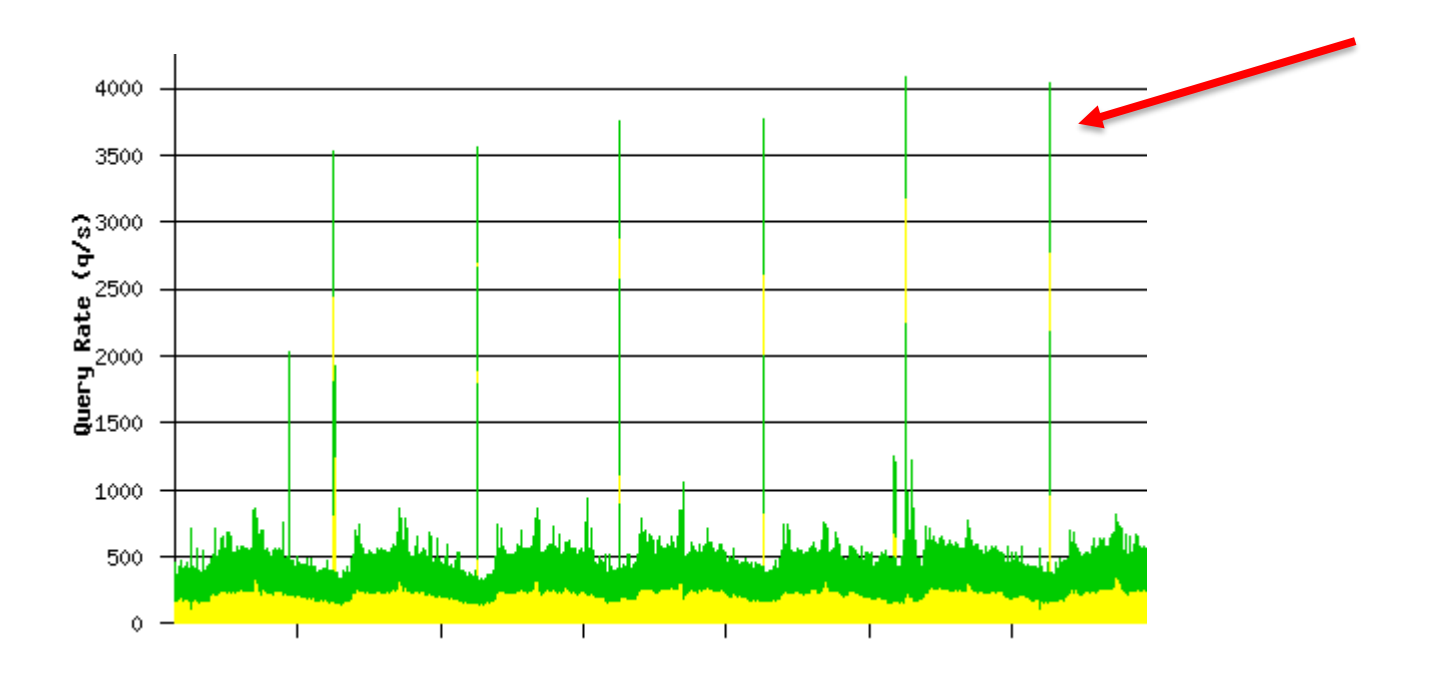

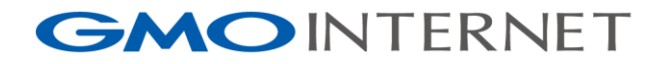

# データを見る(ケース4)

- 原因
	- クローラからの名前解決
		- ドメイン名の不正利用の監視
		- リソースレコードの監視
		- WEBサービス(検索エンジン/アフェリエイト/…)
- 傾向
	- 大量のドメイン名を保有するネームサーバで 発生しやすい
	- ドメイン名のネームサーバを大量に設定した直後は 特に発生しやすい(新gTLD系)

**GMOINTERNET** 

# データを見る(ケース4)

- 対策
	- パフォーマンスに影響するようなら権威DNSサーバ を増強
		- DNS的には正規のクエリ
		- 相手がクローラとはいえ攻撃ではないのでフィルタは厳しい
	- 接続元管理者に問い合わせ
		- クローリングをやめてもらう
		- 頻度を減らしてもらう
- 検知
	- qpsの増加を検知する
	- DSCならBy Nodesのグラフを参照する

#### **GMOINTERNET**

- まとめ
	- データを取ろう!
		- 日々のデータの積み重ねが大事
		- データの管理も忘れずに
	- データを見よう!
		- 異常はデータに現れる
		- 「いつもと違う」を感じられるようになろう
	- 対策を考えよう!
		- データから異常を検知しよう
		- 検知した後の手順や対応方法を決めておこう
		- 取得するデータや、監視のしきい値を定期的に見直そう

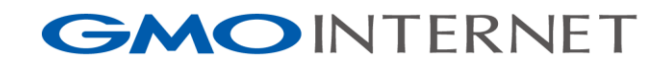

おまけ

- DSCのススメ
	- お手軽、簡単
	- 見たいものが最初から揃っている
	- 説明資料にグラフの画像が使える
	- 収集したデータはXMLファイルやJSONファイルに 保存されるので、自作ツールでアレコレやり放題
		- 1分毎にファイルが作成される
		- 記録されるのは1分間の累計値(count)
		- 秒間の値は累計値から60で割る

<ClientAddr val="X.X.X.X" count="123456"/> <SecondLD val="example.test" count="1234"/> <ThirdLD val="sub.example.test" count="1234"/>

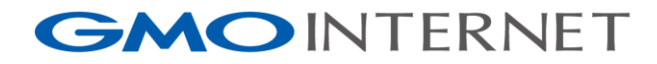

# すべての人にインターネット GMO

日本を代表する総合インターネットグループへ GMO

Copyright © GMO Internet, Inc. All Rights Reserved.